# Tema 3: Programación con Prolog

José A. Alonso Jiménez

Jose-Antonio.Alonso@cs.us.es http://www.cs.us.es/∼jalonso

Dpto. de Ciencias de la Computación e Inteligencia Artificial

Universidad de Sevilla

# Acumuladores

- <sup>①</sup> Inversa de una lista (reverse)
	- inversa(+L1,-L2) se verifica si L2 es la lista inversa de L1. Por ejemplo,

```
?- invest{a([a,b,c],L)}.
L = [c, b, a]
```
✉ Definici´on de inversa con append (no recursiva final)

```
inversa_1([], []).
inversa 1([X|L1], L2) :-
   inversa_1(L1,L3),
   append(L3,[X],L2).
```
• Definición de inversa con acumuladores (recursiva final)

```
inversa_2(L1, L2) :-
   inversa_2_aux(L1, [], L2).
```

```
inverse_2_aux([],L,L).
inversa_2_aux([X|L],Acum, Sal):-
   inversa_2_aux(L,[X|Acum],Sal).
```
# **Acumuladores**

• Comparación de eficiencia

```
?- findall(N, between(1, 1000, N), L1),
   time(inversa_1([-L1, ?)), time(inversa_2([-L1, ?)).% 501,501 inferences in 0.40 seconds (1253753 Lips)
% 1,002 inferences in 0.00 seconds (Infinite Lips)
Yes
```

```
?- findall( N, between (1, 2000, N), L1),
   time(inversa_1([-L1, ...)), time(inversa_2([-L1, ...)).\% 2,003,001 inferences in 1.59 seconds (1259749 Lips)
% 2,002 inferences in 0.00 seconds (Infinite Lips)
Yes
```

```
?- findall( N, between (1, 4000, N), L1),
   time(inversa_1([-L1, _)), time(inversa_2([-L1, _)).
% 8,006,001 inferences in 8.07 seconds (992070 Lips)
% 4,002 inferences in 0.02 seconds (200100 Lips)
Yes
```
#### $\bullet$  Subconjuntos

• subconjunto(-L1,+L2) se verifica si L1 es un subconjunto de L2. Por ejemplo,

```
?- subconjunto(L,[a,b]).
L = [a, b];
L = [a];
L = [b] ;
L = [];
No
```
• Definición de subconjunto

```
subconjunto([],[]).
subconjunto([X|L1], [X|L2]) :-
   subconjunto(L1,L2).
subconjunto(L1,[_|L2]) :-
   subconjunto(L1,L2).
```
- <sup>①</sup> Conjunto potencia
	- ✉ partes(+L1,-L2) se verifica si L2 es el conjunto de las partes de L1. Por ejemplo,

?-  $parts([a,b,c],L)$ .  $L = [[a, b, c], [a, b], [a, c], [a], [b, c], [b], [c], [1]$ 

✉ Definici´on de partes

```
partes(L1, L2) :-
   findall(Y,subconjunto(Y,L1),L2).
```
- **•** Combinaciones
	- combinación(+L1,+N,-L2) se verifica si L2 es una combinación N-aria de L1. Por ejemplo,

```
?- combinación([a,b,c],2,L).
L = [a, b];
L = [a, c];
L = [b, c];
No
```
• Definiciones de combinación

```
combination(L1,N,L2) :-
   combinación 2(L1,N,L2).
```

```
combinación_1(L1,N,L2) :-
   subconjunto(L2,L1),
   length(L2,N).
```

```
combinación_2(L1,N,L2) :-
   length(L2,N),
   subconjunto(L2,L1).
```
✉ combinaciones(+L1,+N,-L2) se verifica si L2 es la lista de las combinaciones N–arias de L1. Por ejemplo,

?- combinaciones([a,b,c],2,L).  $L = [[a, b], [a, c], [b, c]]$ 

✉ Definiciones de combinaciones

```
combinaciones(L1,N,L2) :-
   combinaciones_2(L1,N,L2).
```

```
combinaciones_1(L1,N,L2) :-
   findall(L, combination_1(L1,N,L),L2).
```

```
combinaciones_2(L1,N,L2) :-
   findall(L, combination_2(L1,N,L),L2).
```
• Comparación de eficiencia:

```
?- findall(N, between(1,6,<sub>N</sub>), L<sub>1</sub>),
   time(combinaciones 1(L1,2, L2)),
   time(combinaciones 2(L1,2, L2)).
% 429 inferences in 0.00 seconds (Infinite Lips)
% 92 inferences in 0.00 seconds (Infinite Lips)
Yes
?- findall(N, between(1, 12,<sub>N</sub>), L<sub>1</sub>),
   time(combinaciones_1(_L1,2,_L2)),
   time(combinaciones_2(_L1,2,_L2)).
% 28,551 inferences in 0.01 seconds (2855100 Lips)
% 457 inferences in 0.00 seconds (Infinite Lips)
Yes
?- findall(N,between(1,24,<sub>N</sub>), L1),
   time(combinaciones_1(_L1,2,_L2)),
   time(combinaciones 2(L1,2, L2)).
% 117,439,971 inferences in 57.59 seconds (2039242 Lips)
% 2,915 inferences in 0.00 seconds (Infinite Lips)
Yes
```
#### **• Permutaciones**

✉ select(?X,?L1,?L2) se verifica si X es un elemento de la lista L1 y L2 es la lista de los restantes elementos. Por ejemplo,

```
?- select(X, [a, b, c], L).
X = a L = [b, c];
X = b L = [a, c];
X = c L = [a, b];
No
?- select(a, L, [b, c]).
L = [a, b, c];
L = [b, a, c];
L = [b, c, a];
No
```
· permutación(-L1,+L2) se verifica si L1 es una permutación de L2. Por ejemplo,

```
?- permutación([a,b,c],L).
L = [a, b, c];
L = [b, a, c];
L = [b, c, a];
L = [a, c, b];
L = [c, a, b];
L = [c, b, a];
No
```
• Definición de permutación

```
permutación([],[]).
permutation([X|L1],L2) :-
   select(X,L2,L3),
  permutación(L1,L3).
```
#### • Variaciones

• variación(+L1,+N,-L2) se verifica si L2 es una variación N–aria de L1. Por ejemplo,

```
? - variación([a,b,c],2,L).
L = [a, b]; L = [a, c]; L = [b, a];
L = [b, c]; L = [c, a]; L = [c, b];
No
```
• Definiciones de variación

```
variación(L1,N,L2) :-
  variación 2(L1,N,L2).
```

```
variación_1(L1,N,L2) :-
   combinación(L1,N,L3),
  permutación(L3,L2).
```

```
variation_2(_,0,[]).
variación_2(L1,N,[X|L2]) :-
  N > 0,
  M is N-1,
   select(X,L1,L3),
  variación_2(L3,M,L2).
```
✉ variaciones(+L1,+N,-L2) se verifica si L2 es la lista de las variaciones N–arias de L1. Por ejemplo,

?- variaciones([a,b,c],2,L).  $L = \lceil [a, b], [a, c], [b, c] \rceil$ ;

✉ Definiciones de variaciones

```
variaciones(L1,N,L2) :-
   variaciones 2(L1,N,L2).
```

```
variaciones_1(L1,N,L2) :-
   setof(L,variation_1(L1,N,L),L2).
```

```
variaciones_2(L1,N,L2) :-
   setof(L,variation_2(L1,N,L),L2).
```
• Comparación de eficiencia

```
?- findall(N,between(1,50, N), L1),
   time(variaciones_1(_L1,2,_L2)), time(variaciones_2(_L1,2,_L2)).
% 34,420 inferences in 0.05 seconds (688400 Lips)
% 10,069 inferences in 0.00 seconds (Infinite Lips)
Yes
?- findall(N,between(1,100, N), L1),
   time(variaciones_1(_L1,2,_L2)), time(variaciones_2(_L1,2,_L2)).
% 221,320 inferences in 0.27 seconds (819704 Lips)
% 40,119 inferences in 0.11 seconds (364718 Lips)
Yes
?- findall(N,between(1,200,<sub>N</sub>), L1),
   time(variaciones_1(_L1,2,_L2)), time(variaciones_2(_L1,2,_L2)).
% 1,552,620 inferences in 2.62 seconds (592603 Lips)
% 160,219 inferences in 0.67 seconds (239133 Lips)
Yes
?- findall(N, between(1,400,<sub>N</sub>), L<sub>1</sub>),
   time(variaciones_1(_L1,2,_L2)), time(variaciones_2(_L1,2,_L2)).
% 11,545,220 inferences in 19.02 seconds (607004 Lips)
% 640,419 inferences in 2.51 seconds (255147 Lips)
Yes
```
- Ordenación de una lista
	- ordenación(+L1,-L2) se verifica si L2 es la lista obtenida ordenando la lista L1 en orden creciente. Por ejemplo,

ordenación( $[2,1,a,2,b,3]$ ,L) => L =  $[a,b,1,2,2,3]$ 

• Definición 1 (generación y prueba)

```
ordenación(L,L1) :-
  permutación(L,L1),
   ordenada(L1).
```

```
ordenada([]).
ordenada([]).
{\rm ordenada}([X,Y|L]) :-
   X \cong K X, Y, Yordenada([Y|L]).
```
• Definición 2 (por selección)

```
ordenación\_por\_selection(L1, [X|L2]) :-
   selecciona_menor(X,L1,L3),
   ordenación_por_selección(L3,L2).
ordenación_por_selección([],[]).
```

```
selecciona_menor(X,L1,L2) :-
   select(X,L1,L2),
  not((member(Y, L2), Y @< X)).
```
• Definición 3 (ordenación rápida (divide y vencerás))

```
ordenación_rápida([],[]).
ordenación_rápida([X|R],Ordenada) :-
   divide(X,R,Menores,Mayores),
   ordenación_rápida(Menores,Menores_ord),
   ordenación_rápida(Mayores,Mayores_ord),
   append(Menores_ord,[X|Mayores_ord],Ordenada).
divide(\_ , [ ] , [ ] , [ ] ).
```

```
divide(X,[Y|R],[Y|Menores],Mayores) :-
   Y @< X, !,
   divide(X,R,Menores,Mayores).
divide(X,[Y|R],Menores,[Y|Mayores]) :-
   \frac{9}{6} Y >= X,
   divide(X,R,Menores,Mayores).
```
• Comparación de la ordenación de la lista  $[N, N-1, N-2, \ldots, 2, 1]$ 

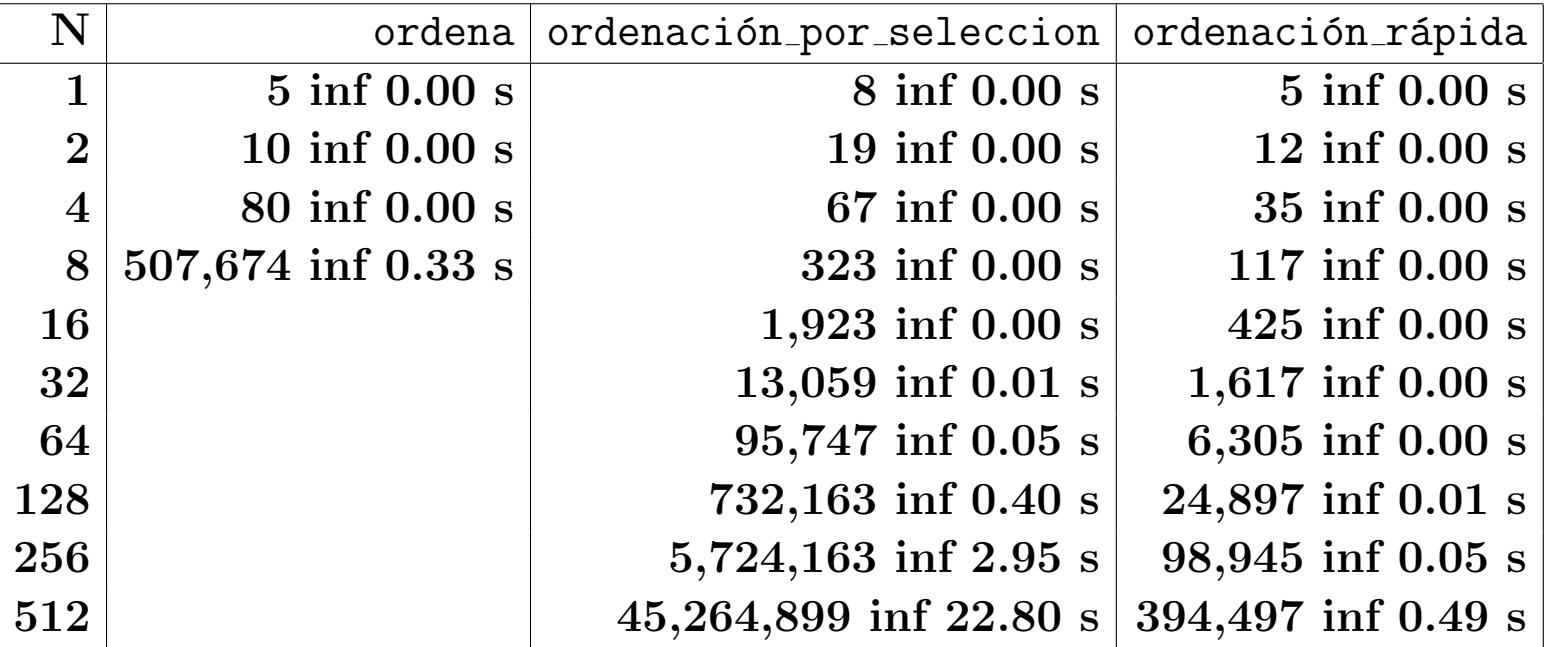

## Cuadrado mágico

- $\bullet$  Cuadrado mágico:
	- ✉ Enunciado: Colocar los n´umeros 1,2,3,4,5,6,7,8,9 en un cuadrado 3x3 de forma que todas las líneas (filas, columnas y diagonales) sumen igual.

+---+---+---+ | A | B | C | +---+---+---+ | D | E | F | +---+---+---+ | G | H | I | +---+---+---+

• Programa 1 (por generación y prueba)

```
cuadrado_1([A,B,C,D,E,F,G,H,I]) :-
  permutacion([1,2,3,4,5,6,7,8,9],[A,B,C,D,E,F,G,H,I]),
  A+B+C =: 15, D+E+F =: 15,
  G+H+I == 15, A+D+G == 15,
  B+E+H = := 15, C+F+I = := 15,
  A+E+I =:= 15, C+E+G =:= 15.
```
## Cuadrado mágico

• Sesión 1:

```
?- cuadrado 1(I).
L = [6, 1, 8, 7, 5, 3, 2, 9, 4];
L = [8, 1, 6, 3, 5, 7, 4, 9, 2]Yes
?- findall(X, cuadrado_1(\_X), L), length(L, N).
N = 8Yes
```
✉ Programa 2 (por comprobaciones parciales)

```
cuadrado_2([A,B,C,D,E,F,G,H,I]) :-
   select(A,[1,2,3,4,5,6,7,8,9],L1),
  select(B,L1,L2),
   select(C.L2.L3), A+B+C == 15.
   select(D,L3,L4),
   select(G, L4, L5), A+D+G == 15,
   select(E, L5, L6), C+E+G == 15,
   select(I, L6, L7), A + E + I == 15,select(F,L7,[H]), C+F+I =:= 15, D+E+F =:= 15.
```
## Cuadrado mágico

#### $\bullet$  Sesión 2:

```
?- cuadrado 2(L).
L = [2, 7, 6, 9, 5, 1, 4, 3, 8];
L = [2, 9, 4, 7, 5, 3, 6, 1, 8]Yes
?- setof (X, cuadrado 1(X), L),
   setof(\_X, cuadrado_2(\_X), \_L).
Yes
```
• Comparación de eficiencia

```
?- time(cuadrado_1(\chi)).
% 161,691 inferences in 0.58 seconds (278778 Lips)
?- time(cuadrado 2(X)).
\frac{9}{6}1,097 inferences in 0.01 seconds (109700 Lips)
?- time(setof(X, cuadrado_1(X),_LL)).
% 812,417 inferences in 2.90 seconds (280144 Lips)
?- time(set(\_X, cuadrado_2(\_X), \_L)).
\frac{9}{6}7,169 inferences in 0.02 seconds (358450 Lips)
```
· Autómata no determinista (con estado final e3)

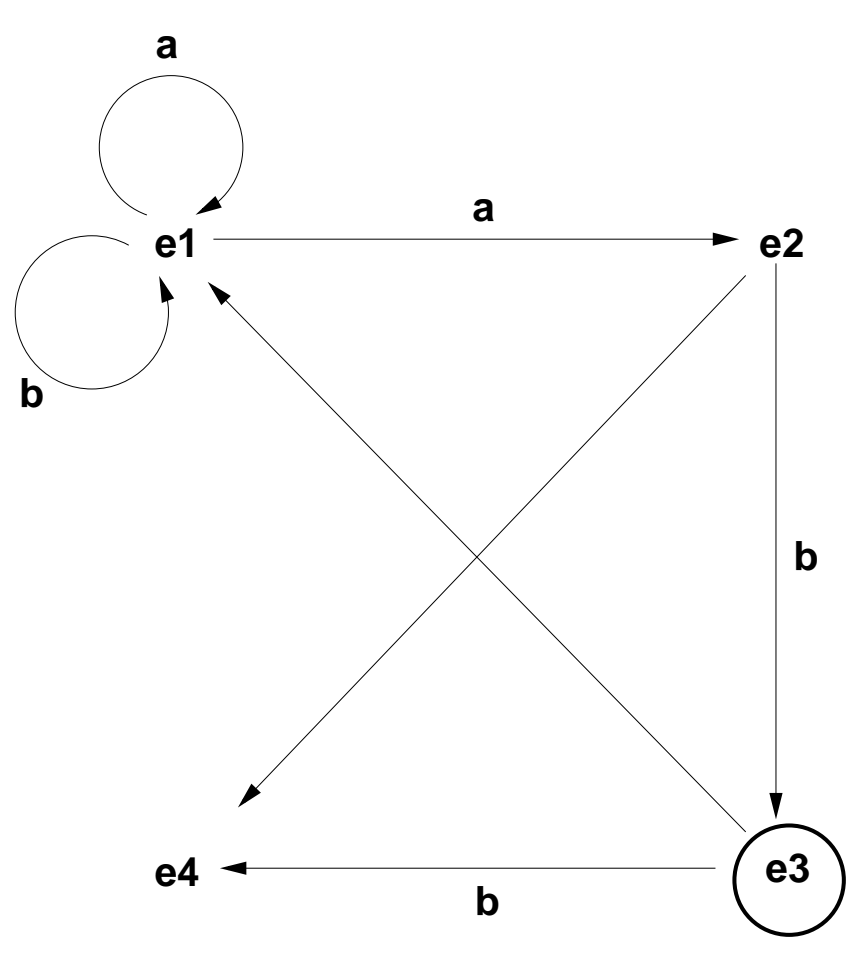

- Representación del autómata (automata.pl):
	- ✉ final(E) se verifica si E es el estado final.

```
final(e3).
```
• transición(E1,X,E2) se verifica si se puede pasar del estado E1 al estado E2 usando la letra X

```
transición(e1,a,e1).
transición(e1,a,e2).
transición(e1,b,e1).
transición(e2,b,e3).
transición(e3,b,e4).
```
✉ nulo(E1,E2) se verifica si se puede pasar del estado E1 al estado E2 mediante un movimiento nulo.

```
nulo(e2, e4).
nulo(e3,e1).
```
- $\bullet$  acepta(E,L) se verifica si el autómata, a partir del estado E acepta la lista L
	- Ejemplo:

```
accepta(e1, [a,a,a,b]) \Rightarrow S1accepta(e2, [a,a,a,b]) \Rightarrow No
```
• Definición:

```
accepta(E, []) :-
   final(E).
accepta(E,[X|L]) :-
   transición(E,X,E1),
   acepta(E1,L).
accepta(E, L) :-
   nulo(E,E1),
   acepta(E1,L).
```
• Determinar si el autómata acepta la lista [a,a,a,b]

```
? – acepta(e1, [a, a, a, b]).
Yes
```
• Determinar los estados a partir de los cuales el autómata acepta la lista [a,b]

```
?- accepta(E, [a, b]).
E=e1 ;
E=e3 ;
No
```
• Determinar las palabras de longitud 3 aceptadas por el autómata a partir del estado  $e<sub>1</sub>$ 

```
?- accepta(e1, [X, Y, Z]).
X = a Y = a Z = b:
X = b Y = a Z = b;
No
```
· Grafo de Andalucía

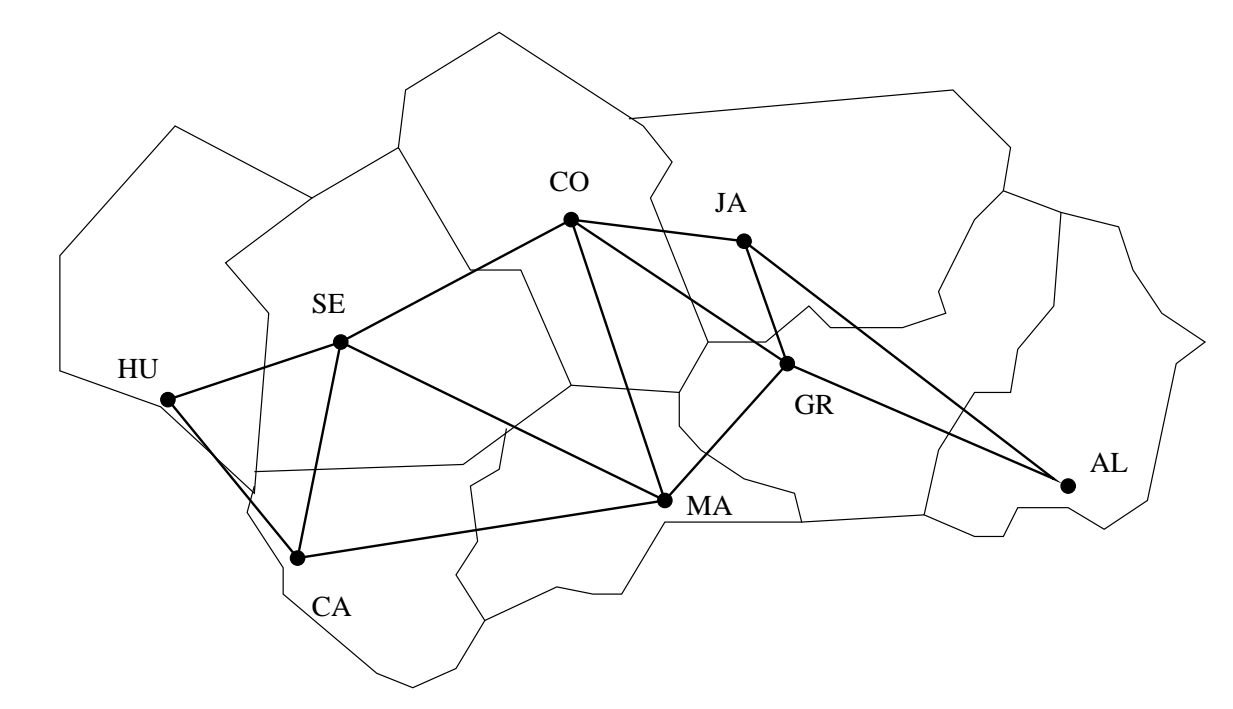

- Representación del grafo
	- arcos(+L) se verifica si L es la lista de arcos del grafo.

arcos([huelva-sevilla, huelva-cádiz, cádiz-sevilla, sevilla-málaga, sevilla-córdoba, córdoba-málaga, córdoba-granada, córdoba-jaén, jaén-granada, jaén-almería, granada-almería]).

• adyacente(?X,?Y) se verifica si X e Y son adyacentes.

```
advacente(X, Y) :-
   arcos(L),
   (member(X-Y, L); member(Y-X, L).
```
✉ nodos(?L) se verifica si L es la lista de nodos.

```
\text{nodes}(L) :-
   setof(X,Y^*adyacente(X,Y),L).
```
- <sup>①</sup> Camino
	- ✉ camino(+A,+Z,-C) se verifica si C es un camino en el grafo desde el nodo A al Z. Por ejemplo,

```
?- camino(sevilla,granada,C).
C = [sevilla, córdoba, granada] ;
C = [sevilla, málaga, córdoba, granada]
Yes
```
• Definición de camino

```
camin(A,Z,C) :-
   camino aux(A,[Z],C).
```
✉ camino aux(+A,+CP,-C) se verifica si C es una camino en el grafo compuesto de un camino desde A hasta el primer elemento del camino parcial CP (con nodos distintos a losde CP) junto CP.

```
camino_aux(A, [A|C1], [A|C1]).camino_aux(A, [Y|C1], C) :-
   adyacente(X,Y),
   not(member(X, [Y|C1])),
   camin_{aux}(A, [X, Y|C1], C).
```
#### **Caminos hamiltonianos**

✉ hamiltoniano(-C) se verifica si C es un camino hamiltoniano en el grafo (es decir, es un camino en el grafo que pasa por todos sus nodos una vez). Por ejemplo,

```
?- hamiltoniano(C).
C = [almería, jaén, granada, córdoba, málaga, sevilla, huelva, cádiz]
Yes
?- findall(_C,hamiltoniano(_C),_L), length(_L,N).
N = 16
```
✉ Definiciones de hamiltoniano

```
hamiltoniano_1(C) :-
   \text{camin}(\_,\_,\_C),
   nodos(L),
   length(L,N),
   length(C, N).
hamiltoniano 2(C) :-
   nodos(L),
   length(L,N),
   length(C,N),
   camino(, O.
```
· Comparación de eficiencia

```
?- time(findall(\_C, hamiltoniano_1(\_C), \_L)).
% 37,033 inferences in 0.03 seconds (1234433 Lips)
Yes
?- time(findall(\_C, hamiltoniano_2(\_C), \_L)).
% 13,030 inferences in 0.01 seconds (1303000 Lips)
Yes
```